## Twoday National Workshop on Android App Development 5<sup>th</sup> & 6<sup>th</sup> September 2014 Organised by Dept of Computer Science

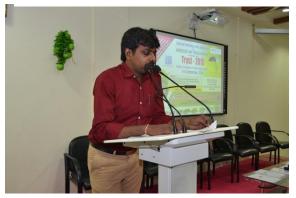

Inviting the Guests by Sri. Y.S.N.L. Srihari

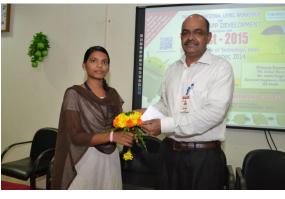

Presentation of Boquet to Principal Dr. V. Narayana Rao

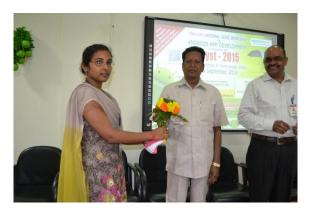

Presentation of Boquet to President Sri. U. Sambasiva Rao

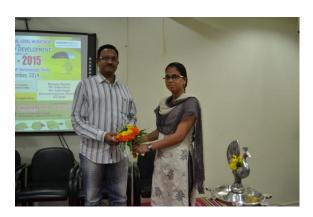

Presentation of Boquet to Secretary& Correspondent SVSM Razith Kumar

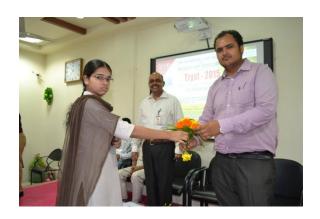

Presentation of Boquet to Mr. Ankit Singh

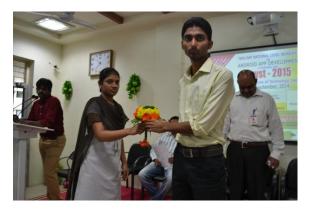

Presentation of Boquet to Mr. Ankur Rana

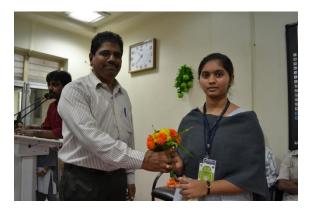

Presentation of Boquet to Sri. P.L. Ramesh, HOD Computer Science

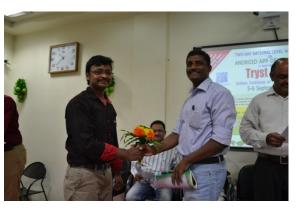

Presentation of Boquet to Sri. T.David Johnson, Asst Prof. Computer Science

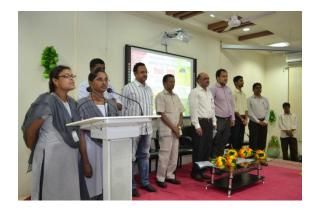

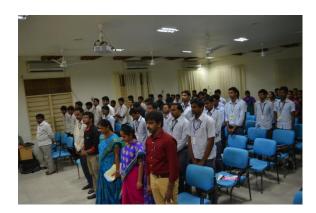

Prayer

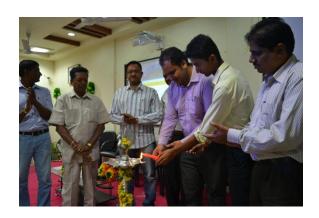

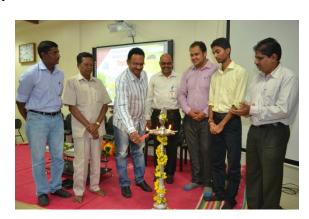

Lightening of the Lamp by delegates

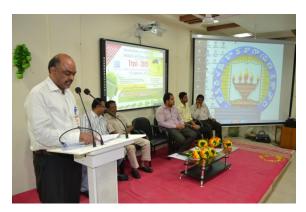

Presidential address by Dr.V. Narayana Rao, Principal

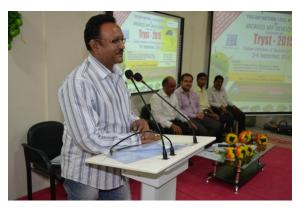

Speech by Sri S.V.S.M. Razith Kumar, Secretary & Correspondent

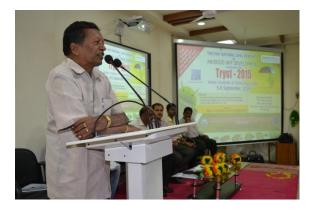

Speech by Sri Sri.U.Sambasiva Rao, President KBN College Committee

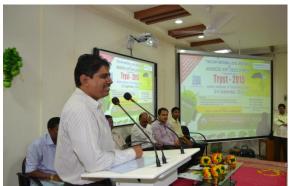

Speech by Sri Sri. P.L. Ramesh, HOD Computer Science

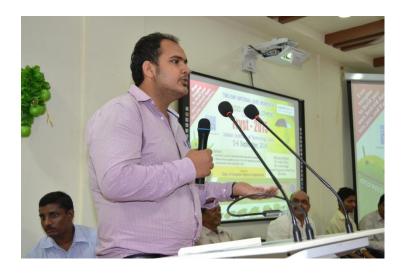

Speech by Mr. Ankit Singh, Robosapiens Tech, Private Limited, Delhi

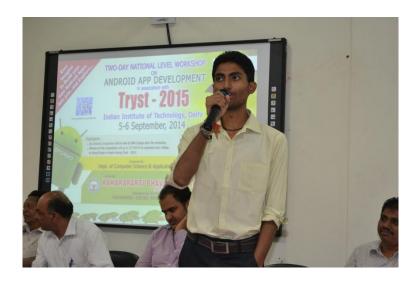

Speech by Mr. Ankur Rana, Robosapiens Tech, Private Limited, Delhi

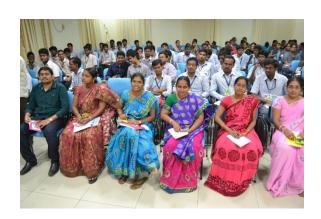

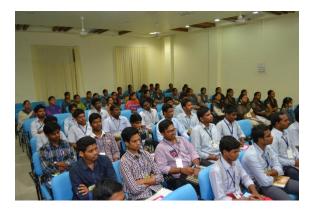

Staff and Students at the seminar

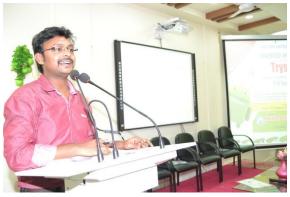

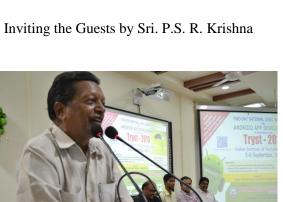

Speech by Sri Sri.U.Sambasiva Rao, President

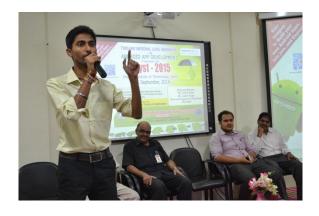

Speech by Mr. Ankur Rana

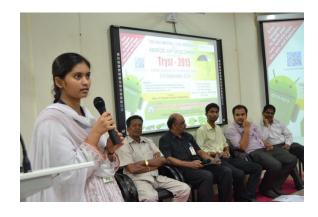

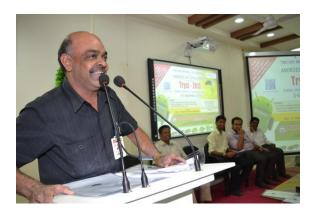

Speech by Dr.V. Narayana Rao, Principal

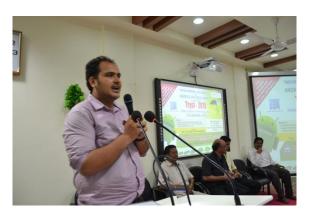

Speech by Mr. Ankit Singh

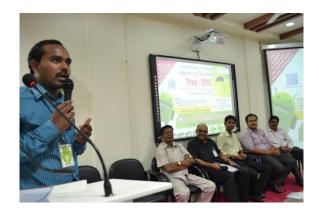

Paper presented by one of the participant

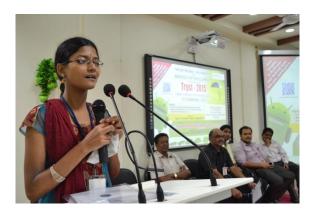

Paper presentations by students

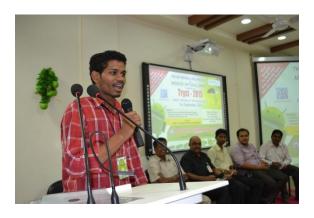

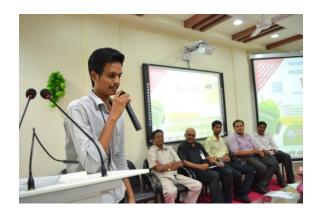

Paper presentations by students

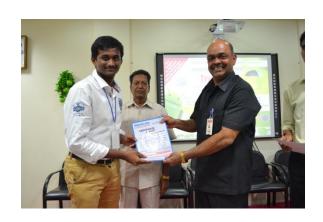

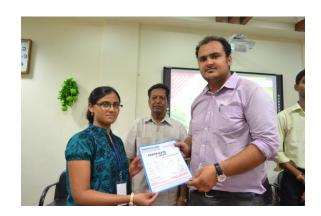

Certificates Distribution to students

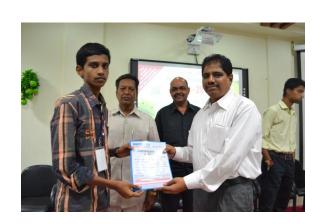

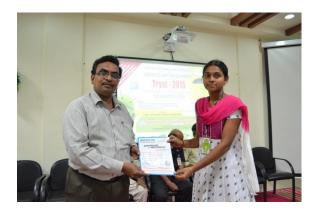

Certificates Distribution to students

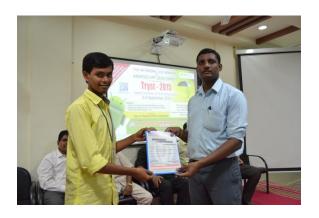

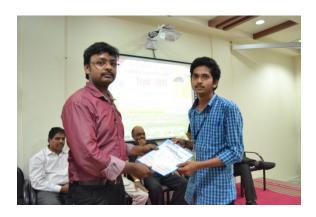

Certificates Distribution to students

### **Details of Workshops and Seminars Conducted under Autonomous Grant**

#### <u>2014-15</u>

#### **Android Workshop**

#### **Android App Development**

1. Name of the College : K.B.N. College

2. **Organised Department** : Computers Department

3. **Title of the program** : Two-day National Workshop on Android App

Development

4. **Date of the program** :  $5^{th} \& 6^{th}$  September 2014

5. **Details of Resource persons** : Mr. Ankit Singh,

Mr. Ankur Rana

#### 6. **Brief Report of the program** :

The department of Computer Science & Applications organized a Two-Day National Workshop on "Android App Development" in association with RoboTryst, IIT Delhi on 5-6 September, 2014. For this workshop, two resource persons Mr. Ankur Rana and Mr. Ankit Singh, Research Engineers came from Robosapiens Technologies Pvt Ltd, Delhi. In this two-day workshop 94 registered students were participated and learned the technologies to develop the Android App. All the staff of Computer Department from UG, PG and Intermediate also participated. On the First Day (i.e. 5<sup>th</sup> Sep, 2014), in the inauguration Mr. YSNL Srihari invited the Guests on to the Dais. The invitees were our College Committee President Sri. U. Sambasiva Rao, Secretary & Correspondent Sri S.V.S.M. Razith Kumar, Incharge Principal Dr. V. Narayana Rao, HOD of Computer Science Sri. P.L. Ramesh and Program Coordinator Sri. T David Johnson.

In these two days, the resource persons explained about Android and its development, given practical exposure in developing Android Applications. The following are the list of contents explained by the resource persons:

**Introduction to the Android world -** Android Architecture, IO's Vs Android, Scope as an Android App Developer and Understanding Eclipse IDE.

Understanding the Building Environment for Android - Basic programming languages intro, Front-End and Back-End environment and Practicing various design Layouts such as Linear, Relative, Table, Frame, Working with various Widgets: Text-View, Edit-Text, Buttons, Image-Views, and Scroll View etc.

**Getting familiar with Activity -** Activity and its Life-Cycle, Designing an Activity, Registering the Activity, Setting up the Android Virtual Devices and Testing your Hello World Application

**Introduction to Intents -** What are Intents, Types of Intents: Explicit and Implicit, Starting another Activity using both types of Intents, Sending Data from one Activity to another and Building Camera application, fetching image using Intent

**Understanding Menus -** Context Menu and Options Menu, Designing menus using certain Callback methods and Handling Clicks on menu's. And they have given practical exposure to develop the following **Applications** 

| ☐ Splash Screen Application | ☐ Email Application |
|-----------------------------|---------------------|
| ☐ Web Browser Application   | ☐ SMS Application   |
| ☐ Camera Application        |                     |

In continuation to the workshop, on second day they conducted competition during the post-lunch session. The first round of the competition is written test out of 94 students 35 were selected for the final round.

In the final round 35 participants were divided into 7 groups each consists 5 and participated for Oral Quiz competition. From that group 3 groups were selected for Grand Finale during Tryst-2015 at IIT-Delhi.

# ರಾತ್ತೆ ಯಾವ್ಗ್ ತೆಯಾರು ವೆಯಾಶಿ ಈ ಸಾಹು ೨೯-೨९-೨०। ५

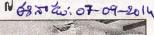

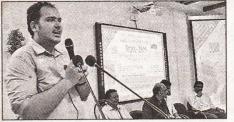

మాట్లాడుతున్న లీసెర్స్ ఇంజనీర్ అంకుర్**రా**నా

చిట్టినగర్, న్యూస్ట్ టుడే: ప్రపంచ వ్యాప్తంగా అండ్రాయిడ్ అఫ్లికేషన్స్ అభివృద్ధి చేయడం ద్వారా ఉపాధి అవకాశాలు మెండుగా ఉన్నాయని ఐఐటీ ఢిల్లీ రీసెర్స్ ఇంజినీర్ అంకు ర్రానా అన్నారు. కొద్దిగా బుర్రకు పదునుపెట్టి, సరికొత్త యాప్స్ తయారుచేస్తే జీవితమే మారిపోతుందన్నారు. కొత్త పేట కేబీఎన్ కళాశాల కంప్యూటర్స్ విభాగం ఆధ్వర్యంలో అండ్రాయిడ్ ఆఫ్లికేషన్స్ డెవలప్ మెంట్ ఆనే అంశంపై జాతీయ సదస్సు శనివారం ముగిసింది. ఈ సందర్భంగా ఆయన మాట్లాడుతూ ప్రపంచవ్యాప్తంగా అండ్రాయిడ్ అప్లి కేషన్స్ ఆకర్షిస్తున్నాయన్నారు. దీనిపై దృష్టి పెట్టి అభివృద్ధి చేసే దిశగా విద్యార్థులు ప్రత్యేక (శద్ధ వహించాలన్నారు. ఢిల్లీలో జరిగే పోటీలకు 15 మంది విద్యార్థులను ఎంపిక చేసినట్లు తెలిపారు. కార్యక్రమంలో కళాశాల అధ్యక్ష కార్యద ర్శులు ఉప్పల సాంబశివరావు, రజిత్కుమార్, నారాయణ రావు, కంప్యూటర్ విభాగాధిపతి పీఎల్ రమేష్ పాల్గొన్నారు.